## **ISLEVER**

# 642-974

Data Center Networking Infrastructure Support **Specialist** 

DEMO

### https://www.islever.com/642-974.html https://www.islever.com/cisco.html

For the most up-to-date exam questions and materials, we recommend visiting our website, where you can access the latest content and resources.

#### **QUESTION NO: 1**

How would you configure a NAM to monitor and report the most heavily viewed sections of a website?

A. Create a separate domain name or virtual server IP address for each section of the site. Add each domain name or IP address to theNAM application protocol directory.

B. Enable regular-expression pattern matching. Define application protocol filters based on regular expressions that match the desired URLs.

C. Enable URL monitoring. Define each desired URL as an application in the protocol directory. D. Use SPAN or VACLs to capture upper-layer protocol data from the web servers. Use a thirdparty application to parse the stored capture files.

**Answer: C**

#### **QUESTION NO: 2**

Which command must be issued to activate the FWSM firewall context?

- A. allocate-vlan
- B. config-url
- C. limit-resource
- D. map-interface

#### **Answer: B**

#### **QUESTION NO: 3**

Refer to the exhibit. Which FWSM command allows routing of TCP traffic from the Internet to network 10.0.3.0/24?

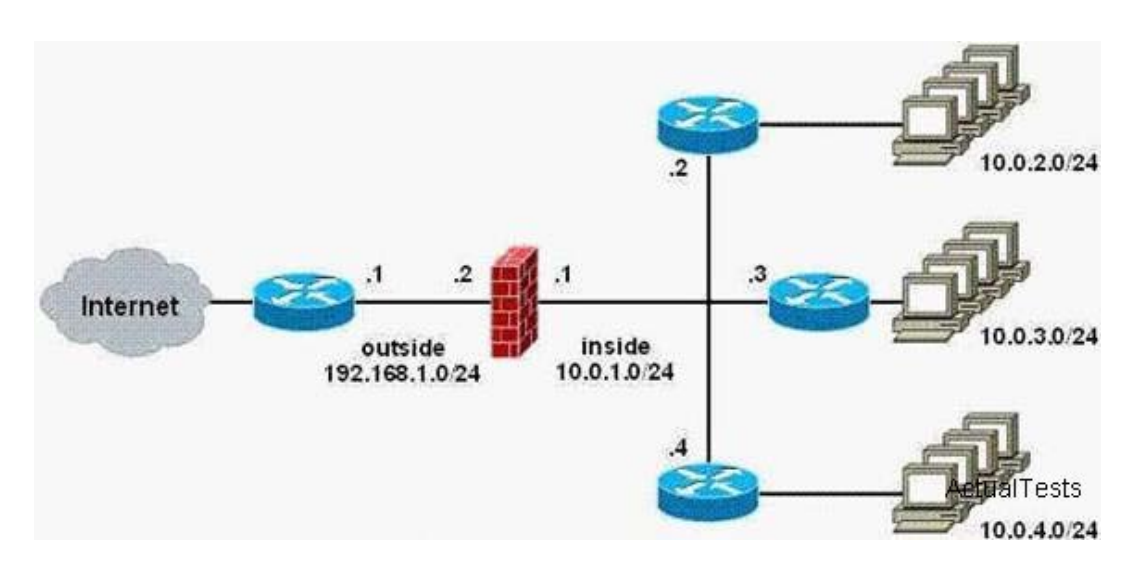

A. access-list inside permittcp 192.168.1.0 255.255.255.0 10.0.3.0 255.255.255.0

- B. route inside 10.0.3.0 255.255.255.0 10.0.1.3
- C. route outside 10.0.3.0 255.255.255.0 10.0.1.3
- D. route inside 00 10.0.1.3

#### **Answer: B**

#### **QUESTION NO: 4**

In a Cisco Catalyst 6500 Series Switch, in which slot or slots should you install the NAM?

- A. slots 1 to 4
- B. slot 5 or 6
- C. any slot except a supervisor module slot
- D. the slots that are closest to the supervisor modules

#### **Answer: C**

#### **QUESTION NO: 5**

A customer has installed an FWSM in the data center. Which feature must be configured to enable FTP to work?

- A. dynamic NAT
- B. dynamic PAT
- C. access lists
- D. transparent mode
- E. deep packet inspection

#### **Answer: E**

#### **QUESTION NO: 6**

Which IDSM capture method has the ability to impact the performance of VoIP applications?

- A. in-line
- B. promiscuous
- C. SPAN
- D. VACLs

#### **Answer: A**

#### **QUESTION NO: 7**

You work as a Cisco engineer in the Data Center. With your experience, which two functions

- A. causes a switchover back to the originally active supervisor module
- B. reloads the standby supervisor module with the new Cisco NX-OS software

- C. copies the kickstart and system images to the standby supervisor module
- D. backs up the currently active software image before upgrading it

#### **Answer: B,C**

#### **QUESTION NO: 8**

Cisco NX-OS is a data center-class operating system that is modular, resilient, and built for quality of service. So in your opinion, how many paths can be considered in NX-OS for equal-cost multipathing?

 $A$  6

B. 10

C. 16

D. 18

**Answer: C**

#### **QUESTION NO: 9**

You work as the network administrator. As far as you know, which command qualifies uRPF in strict mode?

- A. ip verify unicast source reachable-via any
- B. ip verify unicast source reachable-via rx
- C. ip verify unicast source reachable-via strict
- D. ip verify unicast source strict

#### **Answer: B**

#### **QUESTION NO: 10**

What will be upgraded as a result of this command? upgrade ftp://ftpuser@10.1.2.3//upgrade/IPS-K9-r-1.1-a-5.1-1 .pkg